Документ подписан простой электронной подписью Информация о владельце:

фИО: Лазаренко Викт**ор Анатольевич**ное государфтвенное бюджетное образовательное учреждение Должность: Ректор<br>Должность: Ректор **образования «Курский государственный медицинский университет»** .<br><sub>Уникальный программный ключ:</sub> Министерства<mark>, здравоохранения Российской Федерации</mark> 45c319b8a032ab3637134215abd1c47533476**/ФГБФУ ВО КГМУ Минздрава России)** Дата подписания: 14.10.2023 10:07:40

# **РАБОЧАЯ ПРОГРАММА**

по дисциплине **«Информатика»**

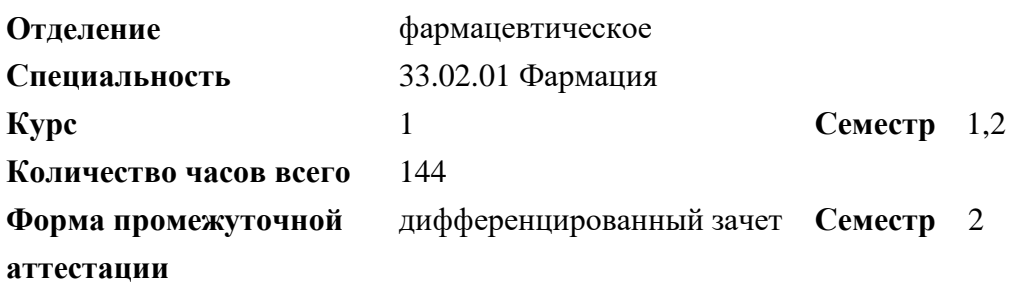

**Разработчик рабочей программы:** преподаватель С.А. Чубов

**Курск – 2023**

Рабочая программа дисциплины «Информатика» разработана для специальности 33.02.01 Фармация в соответствии с федеральным государственным образовательным стандартом среднего общего образования (с изменениями и дополнениями) 2012, 2014, 2015, 2017, 2020 гг., с учетом примерной рабочей программы общеобразовательной дисциплины «Информатика» для профессиональных образовательных организаций.

#### **1. Цель и задачи дисциплины**

Цель дисциплины: содержание программы общеобразовательной дисциплины «Информатика» направлено на достижение результатов ее изучения в соответствии с требованиями ФГОС СОО с учетом профессиональной направленности ФГОС СПО.

Задачи дисциплины:

- овладениями умениями применять, анализировать, преобразовывать информационные модели реальных процессов и объектов и процессов, используя при этом цифровые технологии, в том числе при изучении других дисциплин;
- развитие познавательных интересов, интеллектуальных и творческих способностей путем освоения и использования методов информатики и цифровых технологий при изучении различных учебных предметов;
- воспитание ответственного отношения к соблюдению этических и правовых норм информационной деятельности;
- приобретение опыта использования цифровых технологий в индивидуальной и коллективной учебной и познавательной, в том числе проектной деятельности.

#### **2. Место дисциплины в структуре образовательной программы и требования к планируемым результатам обучения по дисциплине**

Дисциплина «Информатика» является базовой дисциплиной общеобразовательной подготовки образовательной программы подготовки специалиста среднего звена.

Процесс изучения дисциплины обеспечивает достижение планируемых результатов освоения образовательной программы и направлен на формирование следующих компетенций:

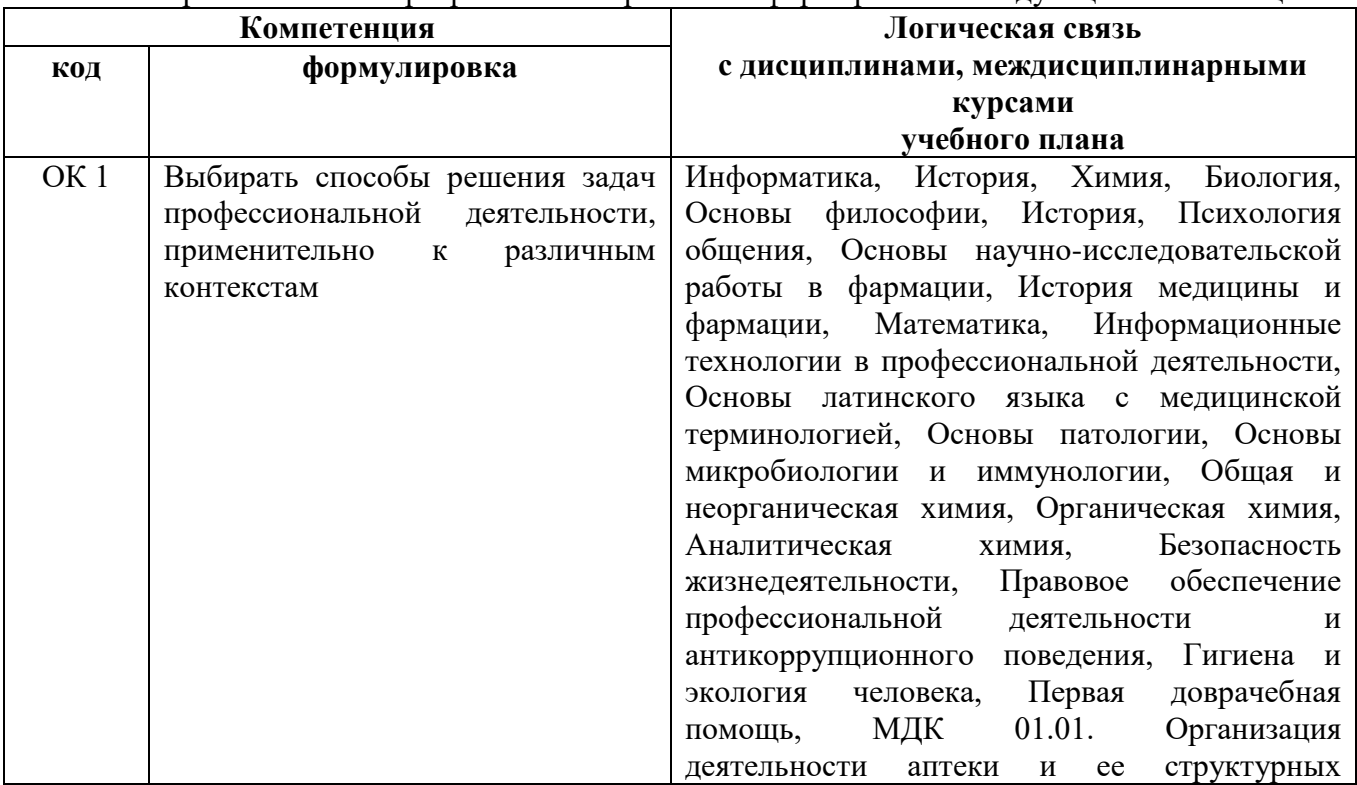

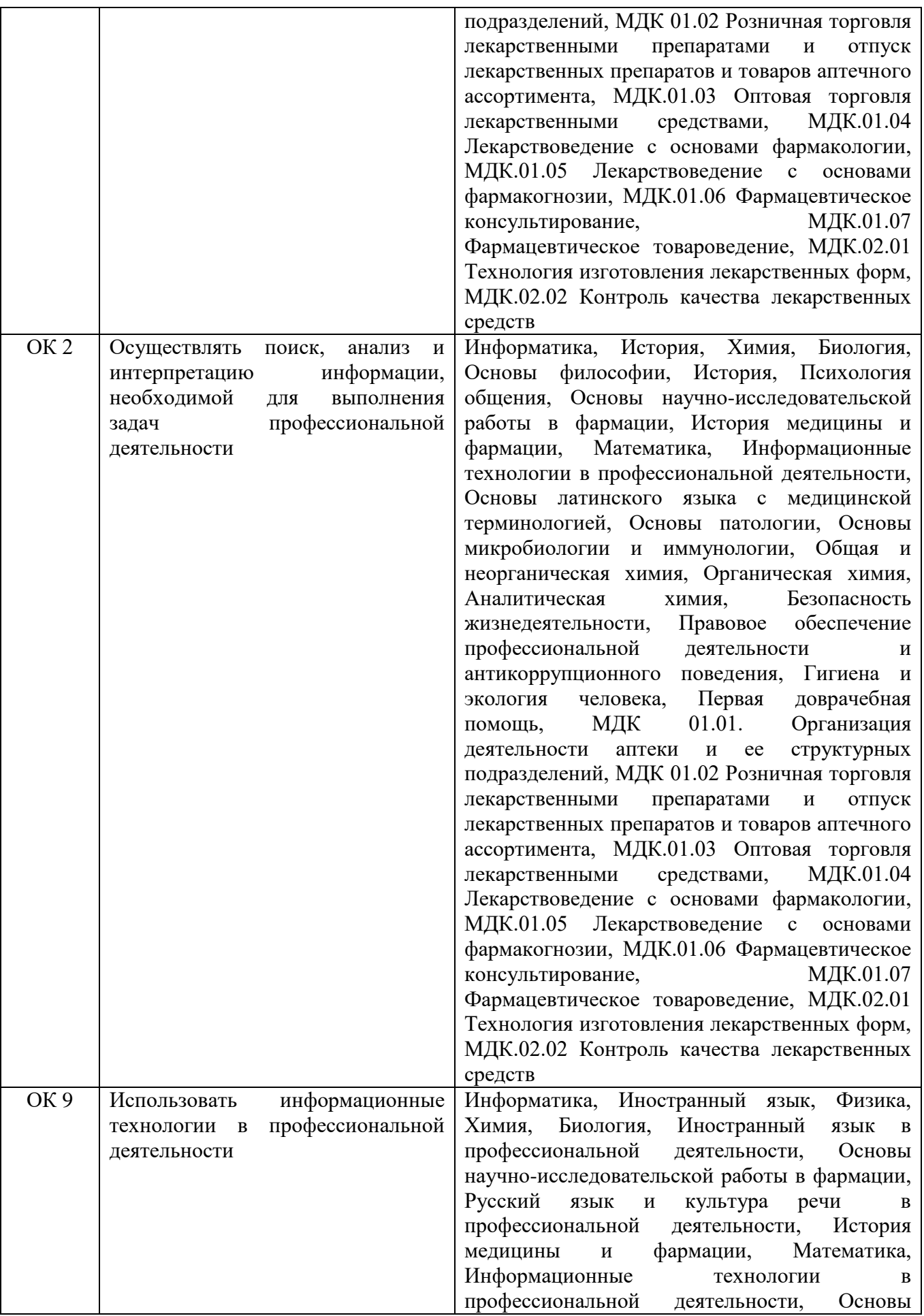

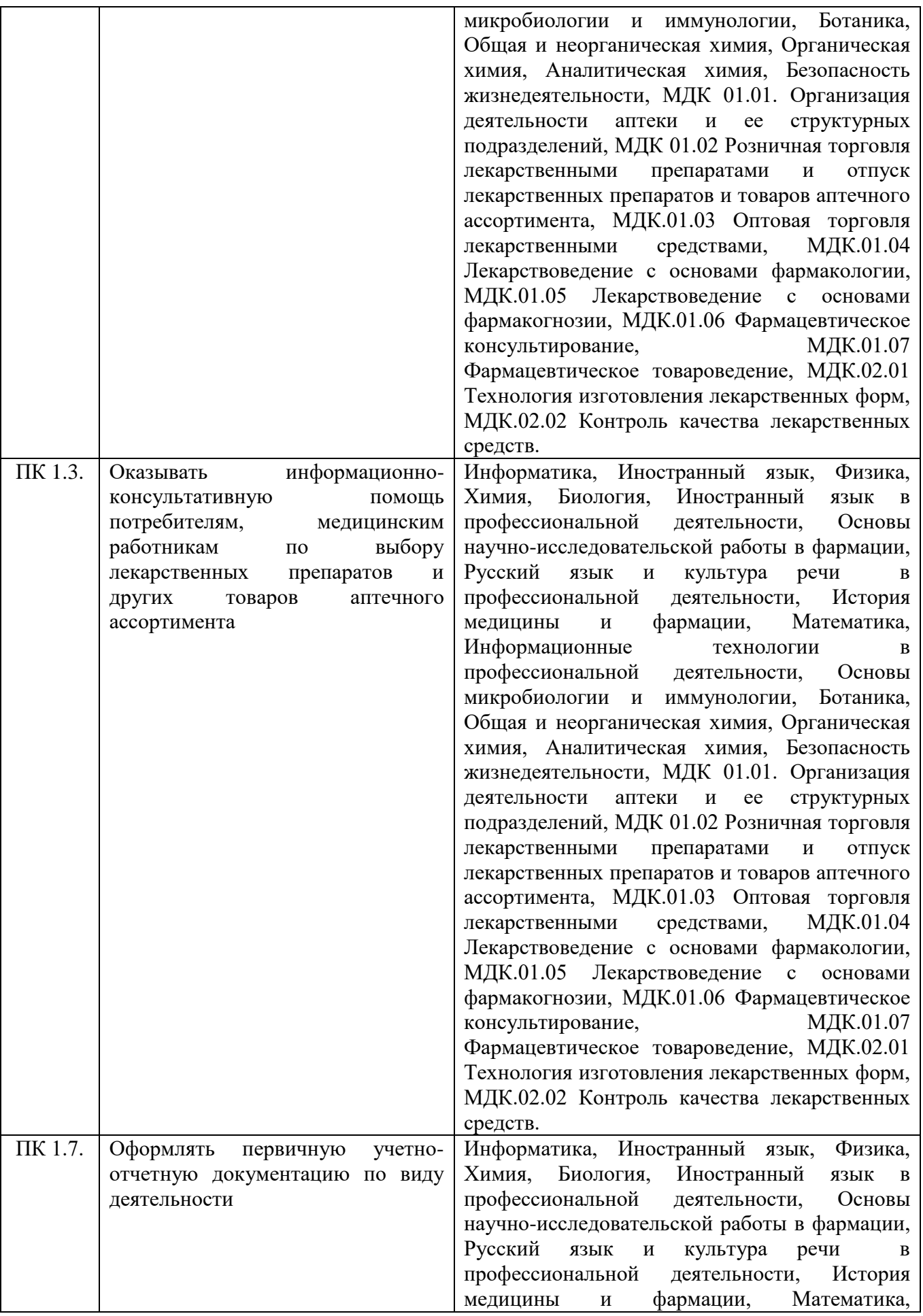

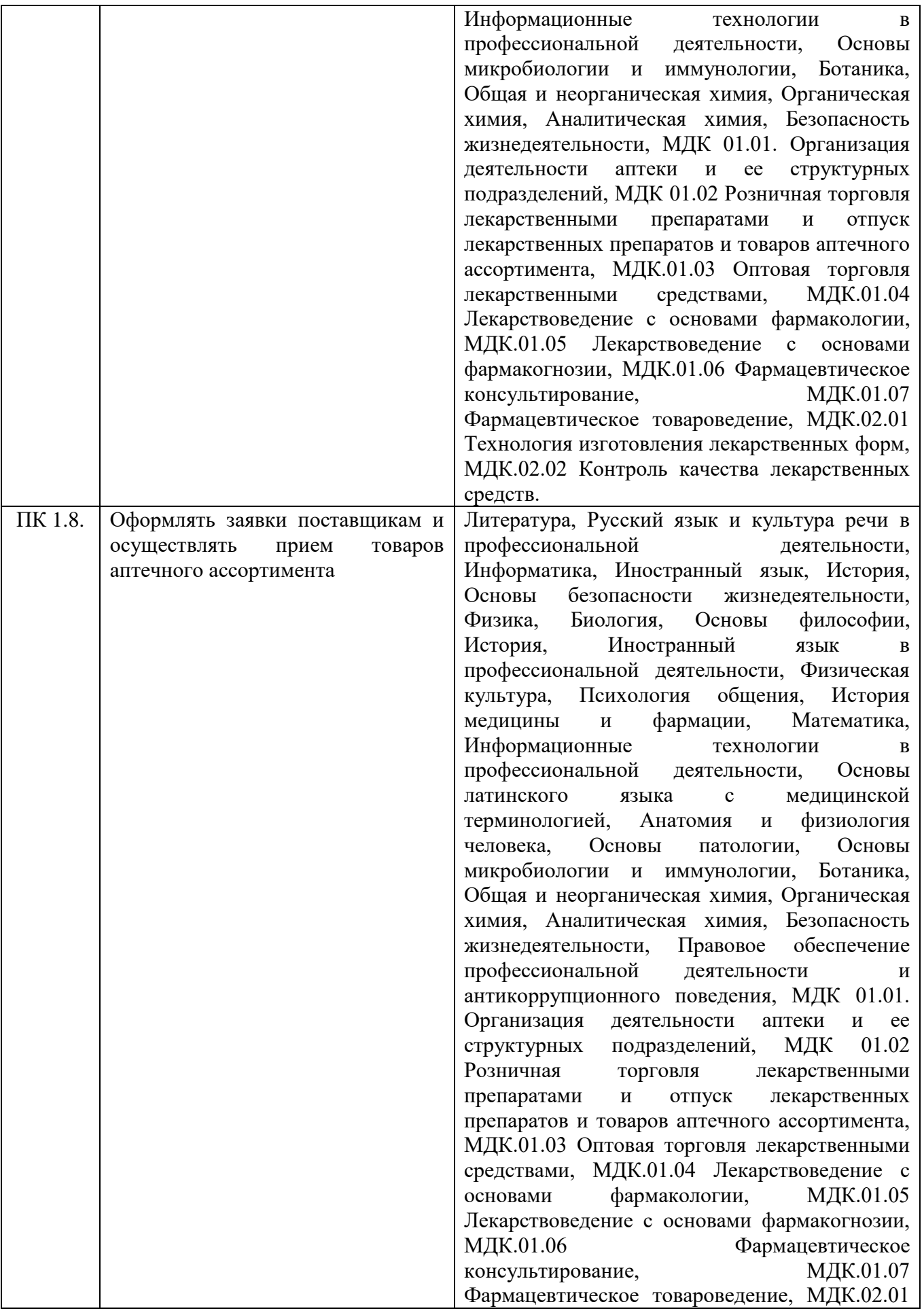

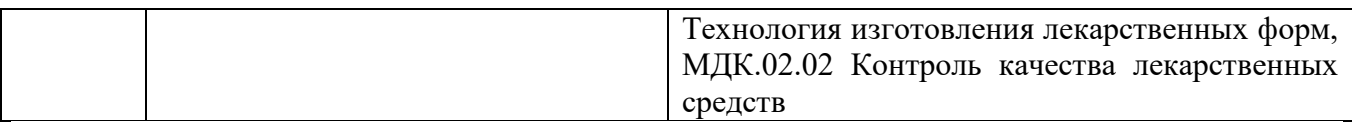

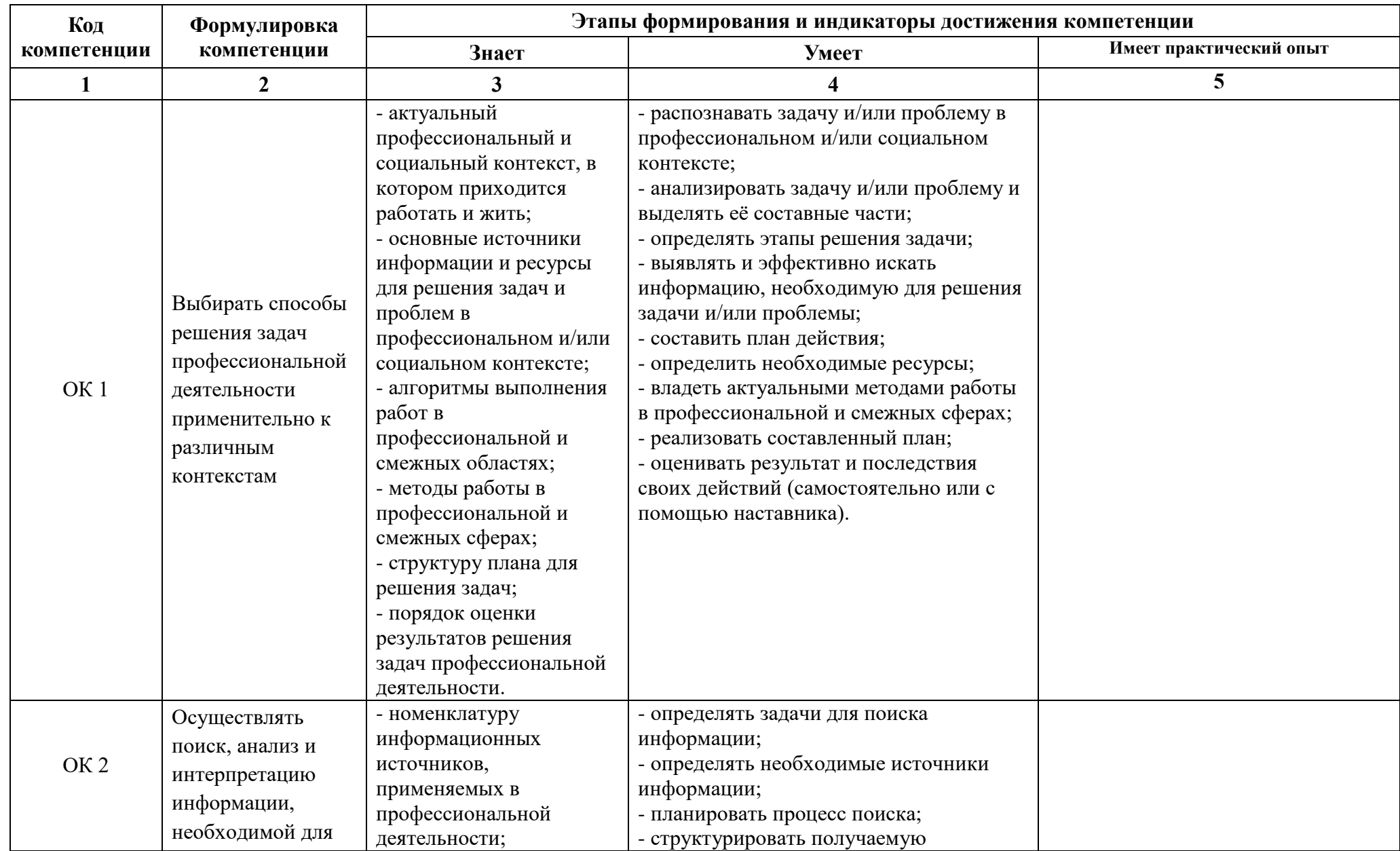

# **Содержание компетенций (этапов формирования компетенций)**

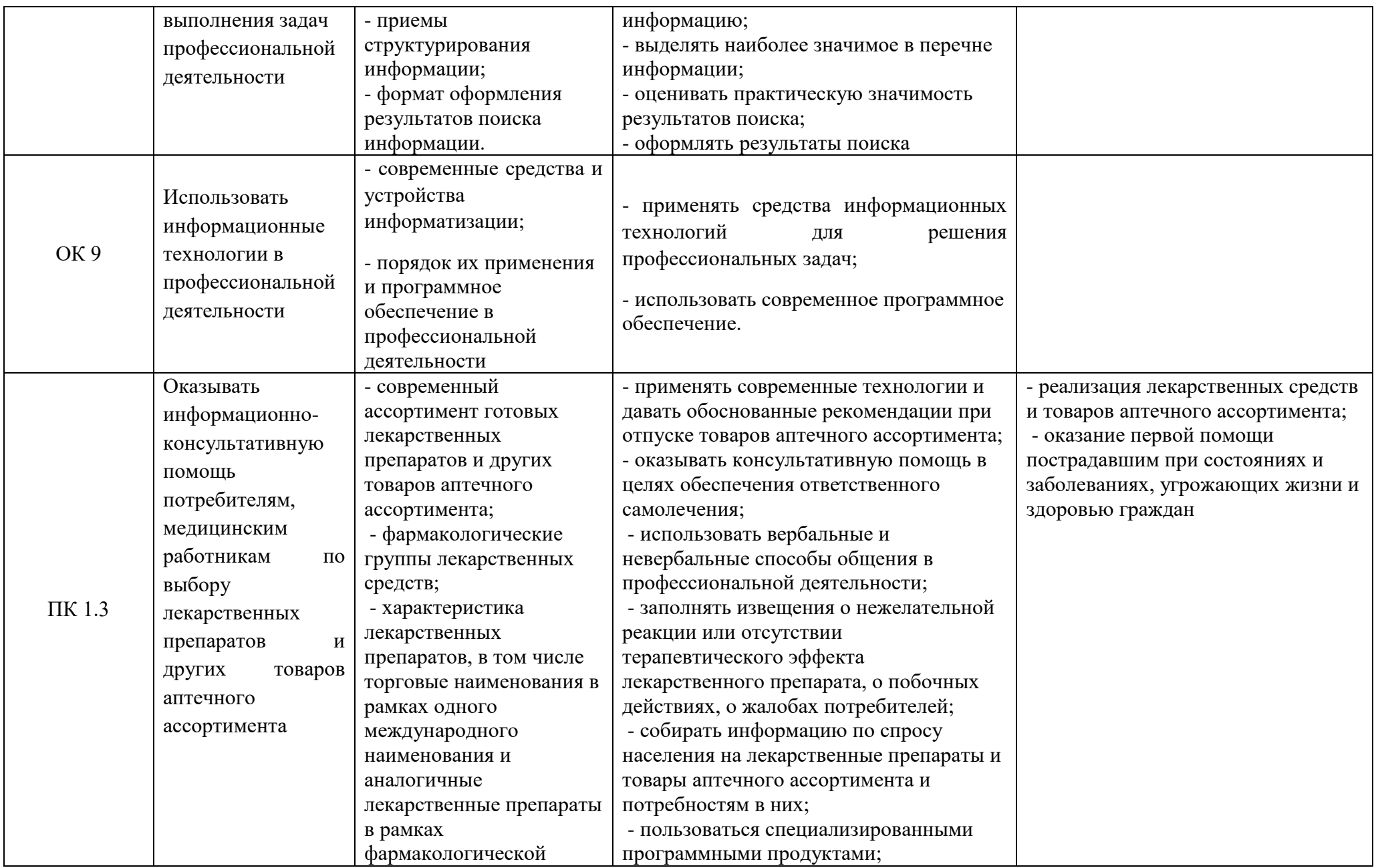

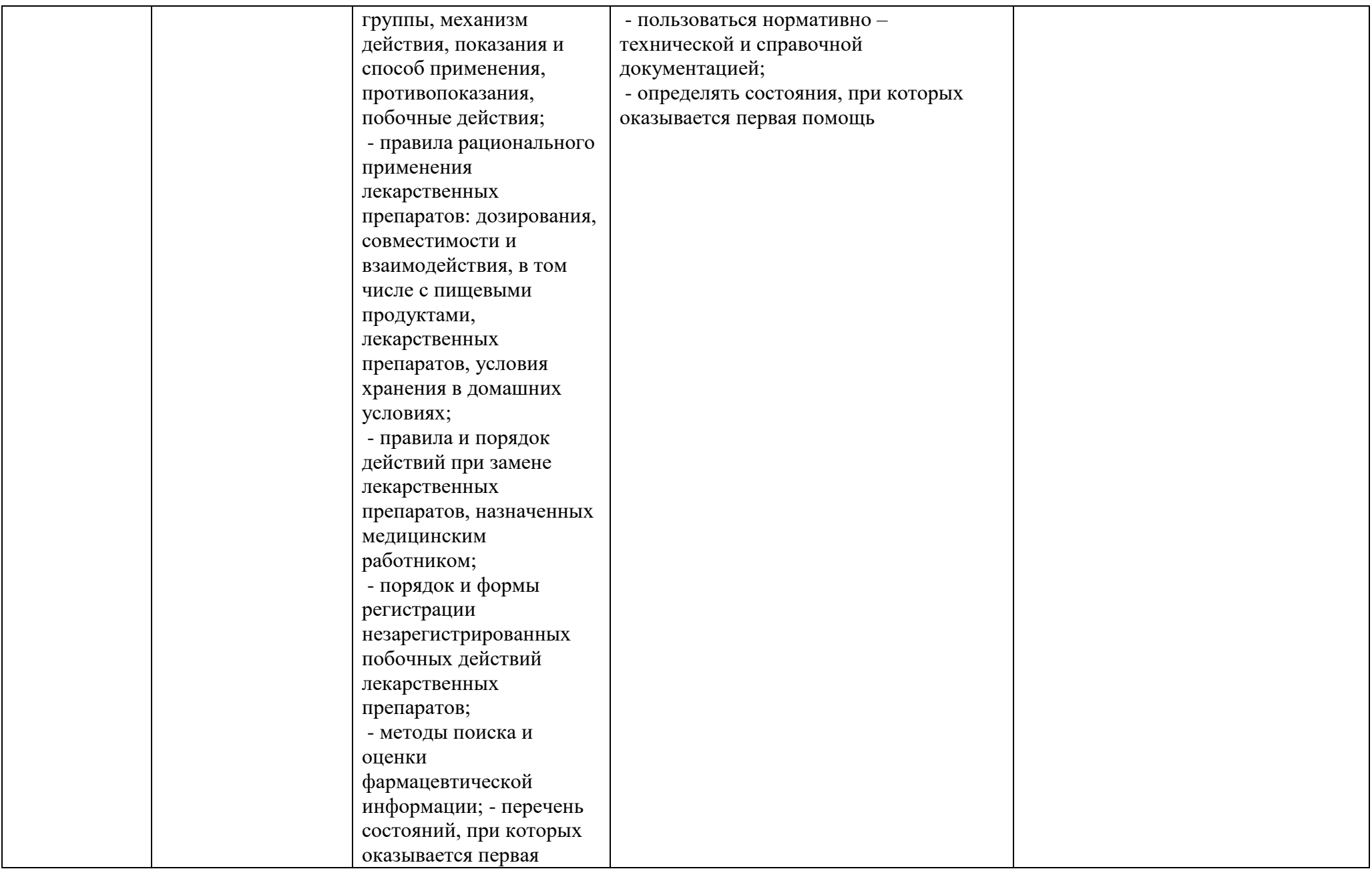

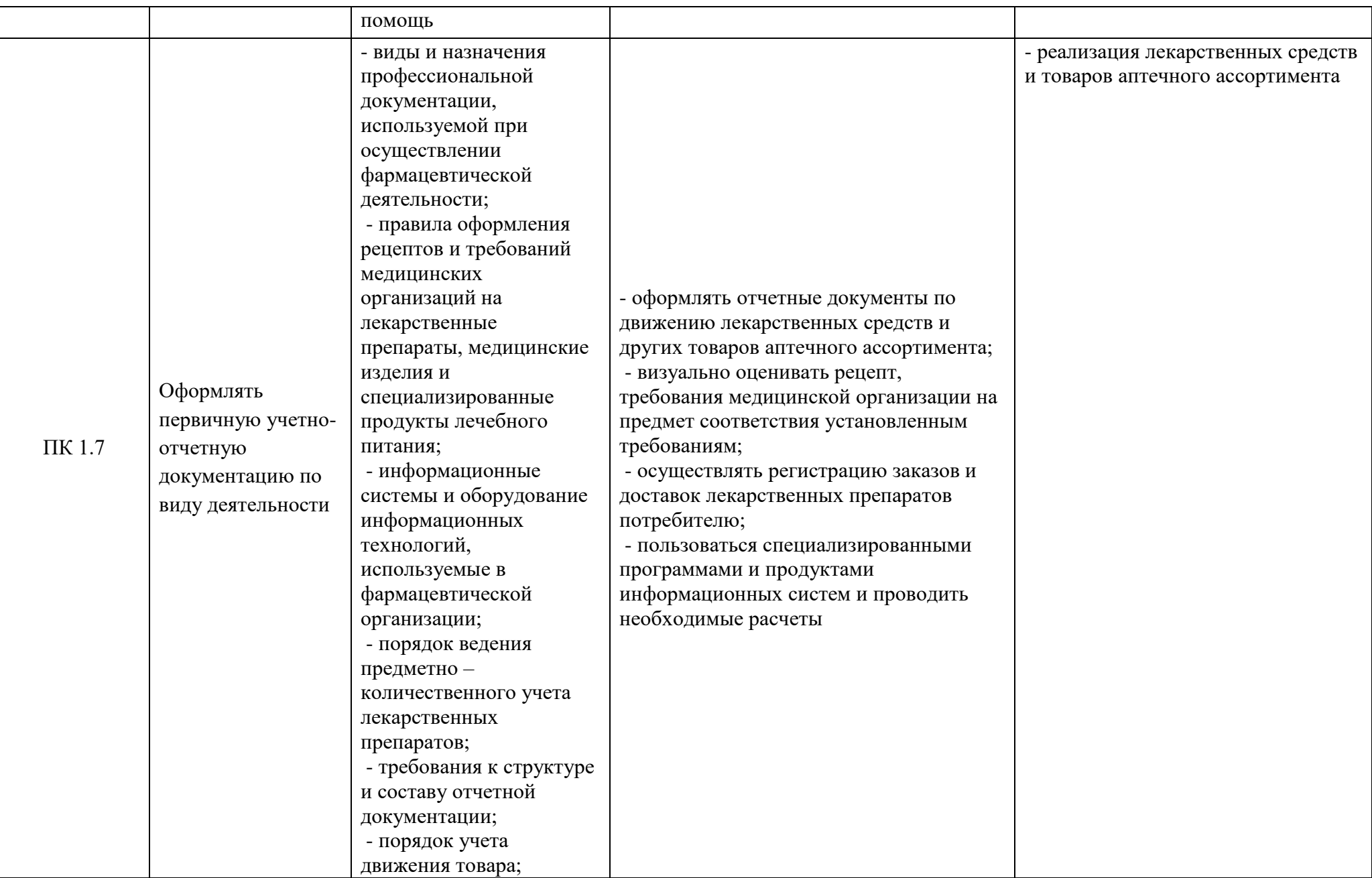

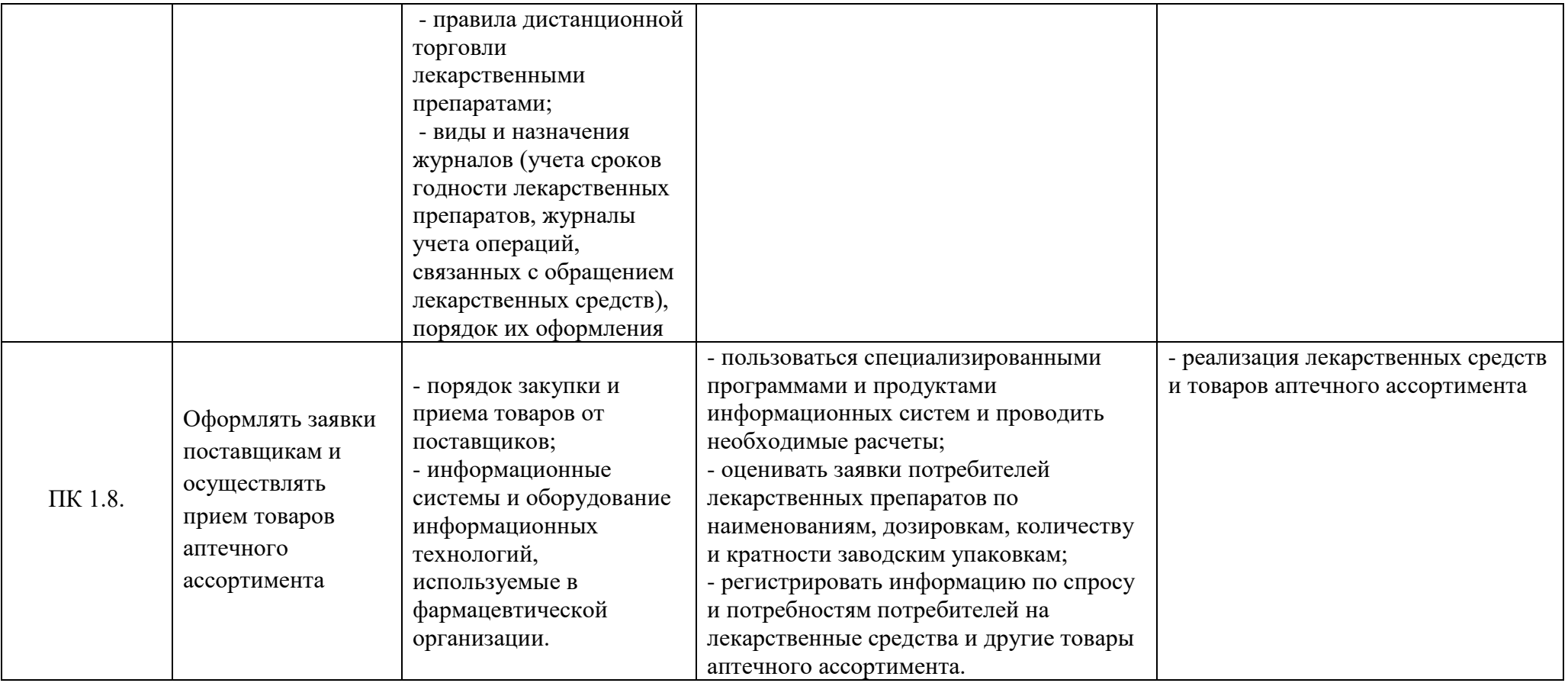

# **3. Разделы дисциплины и компетенции, которые формируются при их изучении**

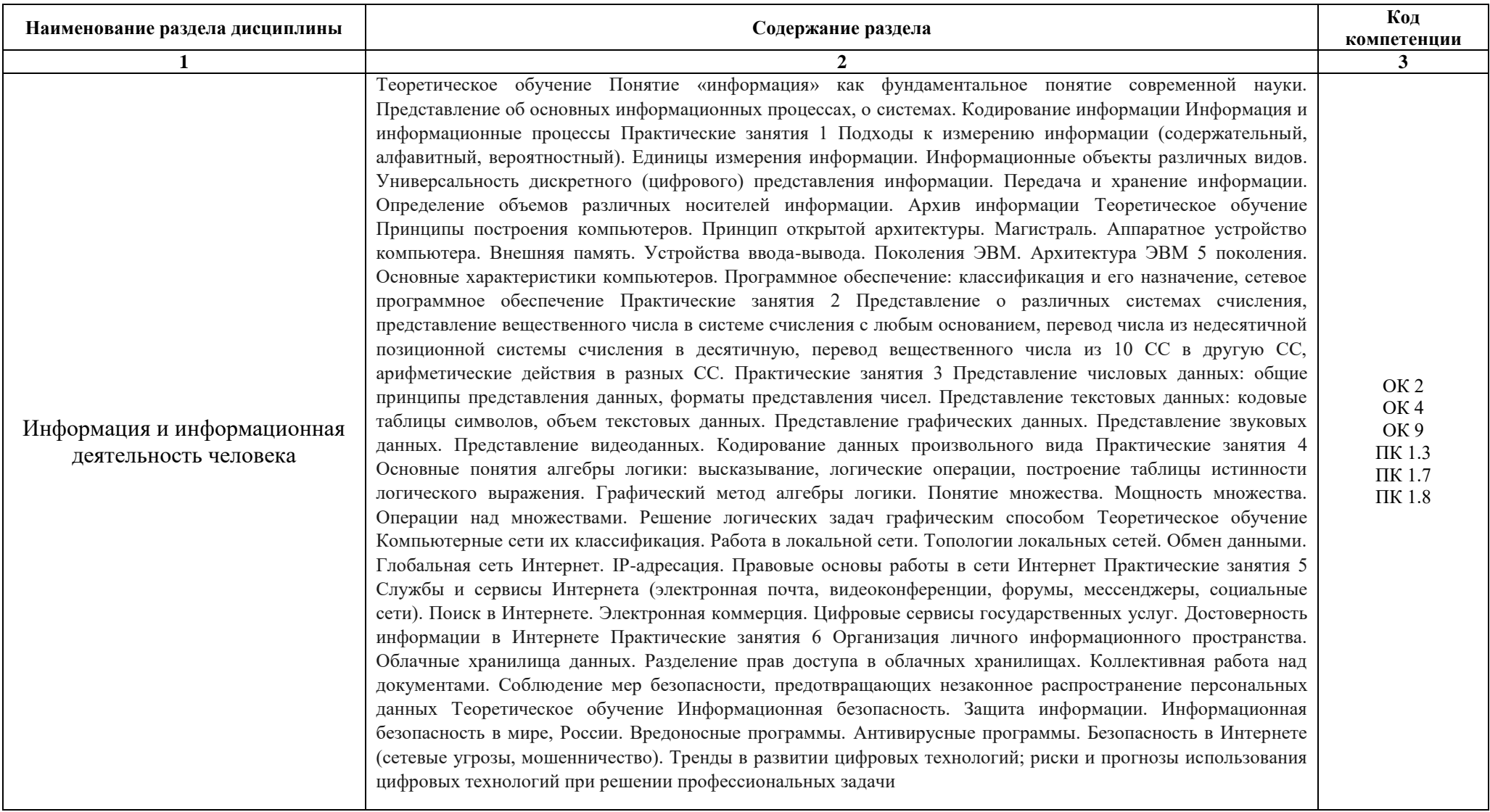

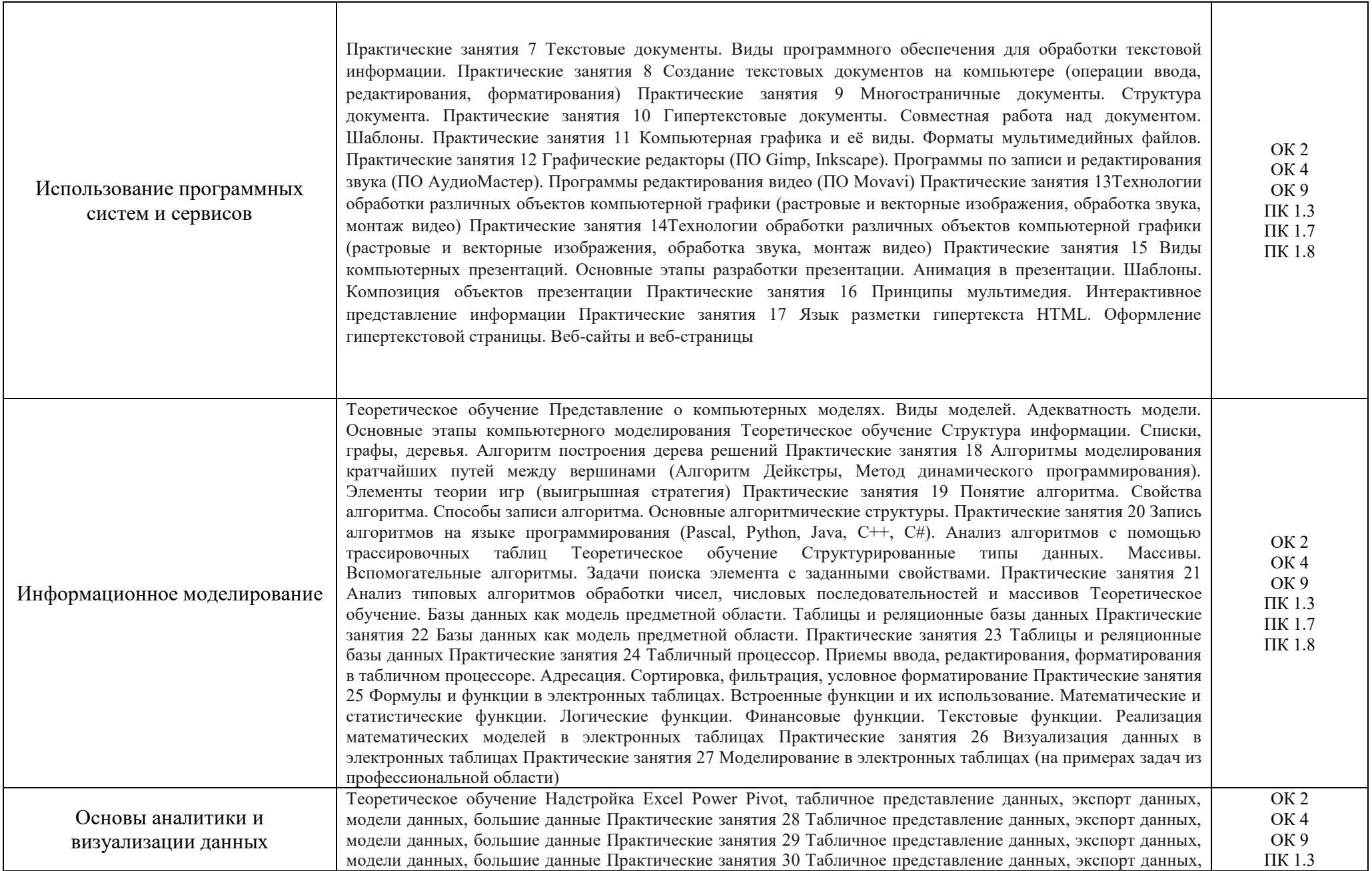

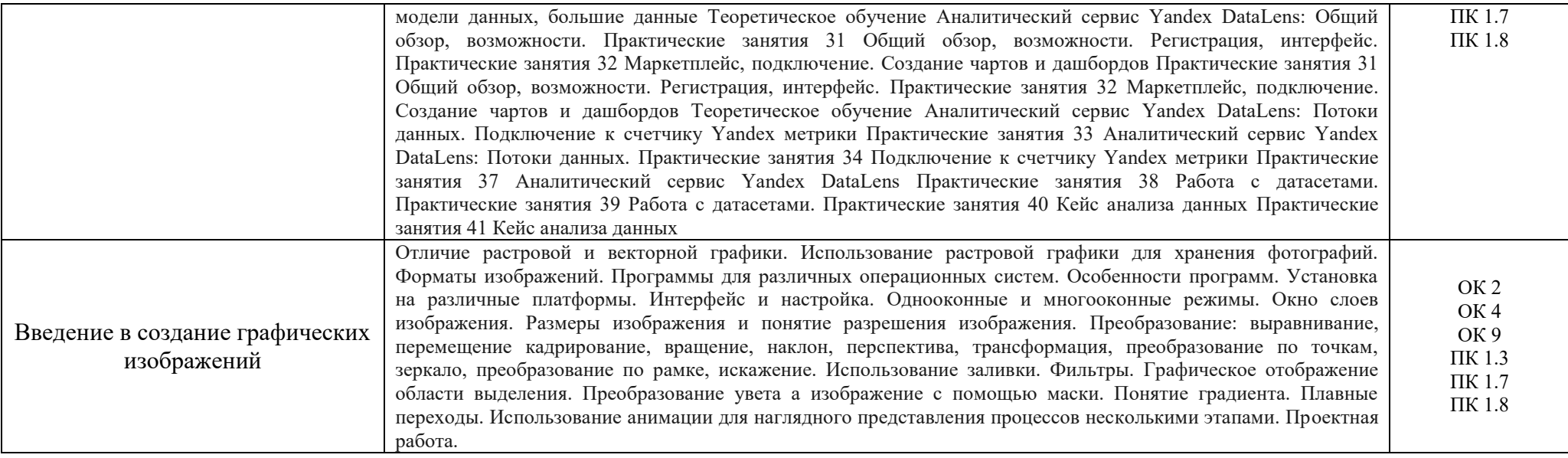

# **4.Учебно-тематический план дисциплины (в академических часах)**

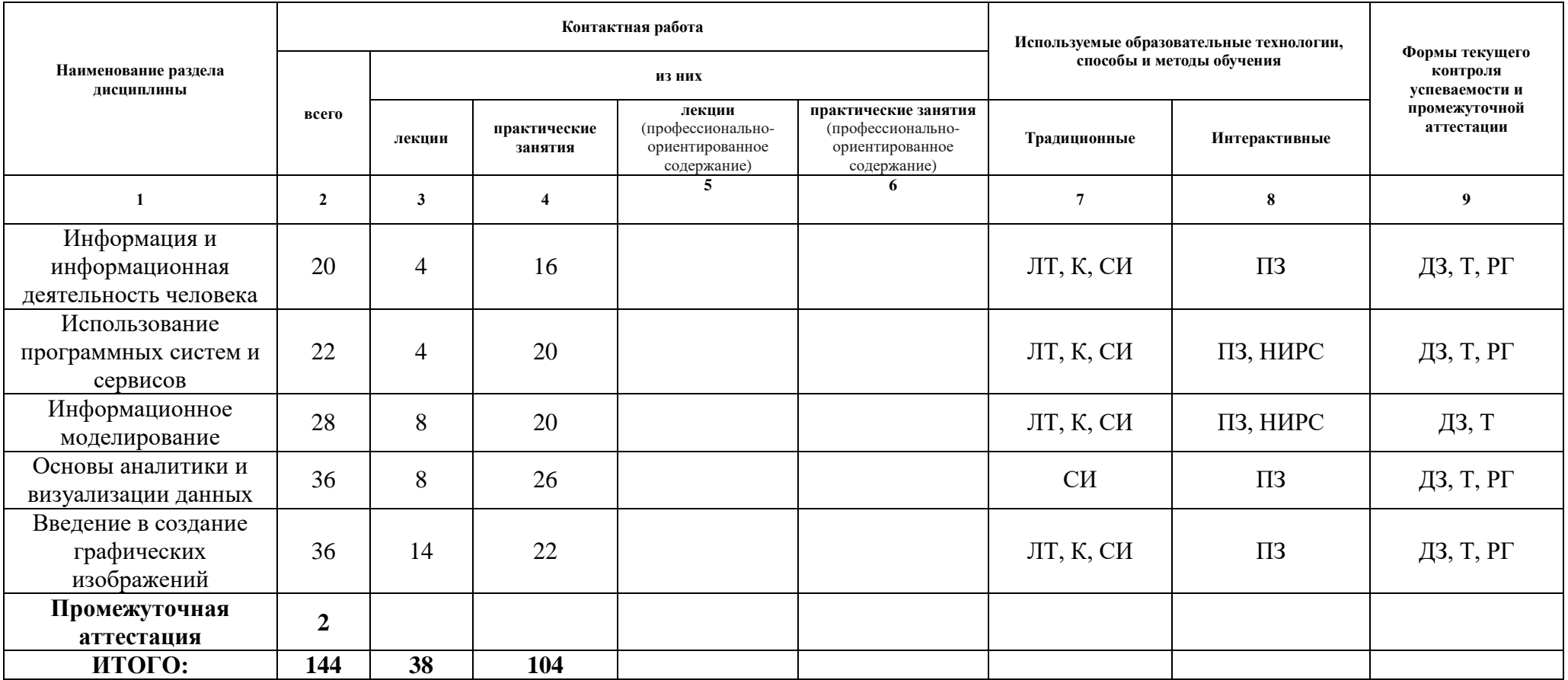

4.1. Используемые образовательные технологии, способы и методы обучения

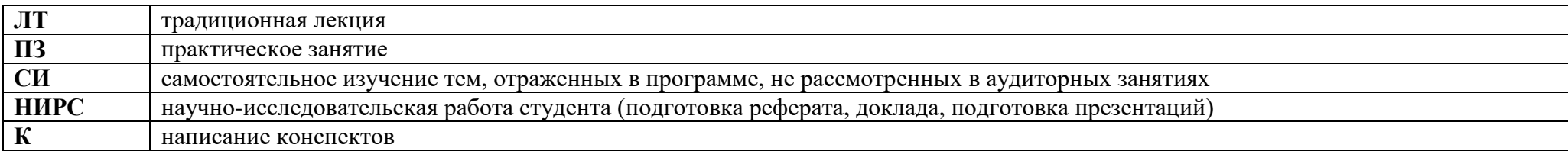

4.2. Формы текущего контроля успеваемости и промежуточной аттестации

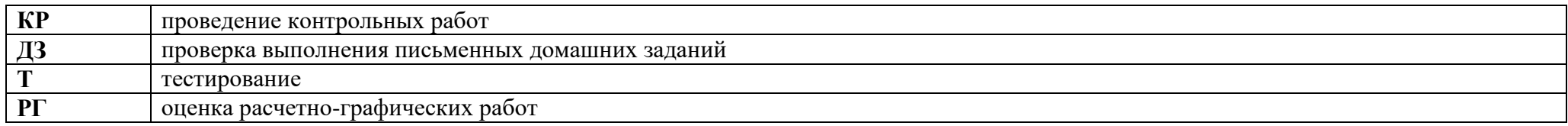

#### **5. Учебно-методическое и информационное обеспечение дисциплины**

#### **Основные печатные издания**

1. Информатика : 10-й класс : базовый и углублѐнный уровни : учебник : в 2 частях. Ч. 2. / К. Ю. Поляков, Е. А. Еремин - Москва : Просвещение, 2023.

2. Информатика : 11-й класс : базовый и углублѐнный уровни : учебник : в 2 частях. Ч. 1. / К. Ю. Поляков, Е. А. Еремин - Москва : Просвещение, 2023.

3. Информатика : 11-й класс : базовый и углублѐнный уровни : учебник : в 2 частях. Ч. 2. / К. Ю. Поляков, Е. А. Еремин - Москва : Просвещение, 2023.

# **Основные электронные издания**

1. Гаврилов, М. В. Информатика и информационные технологии: учебник для среднего профессионального образования / М. В. Гаврилов, В. А. Климов. — 4-е изд., перераб. и доп. — Москва: Издательство Юрайт, 2021. — 383 с. — (Профессиональное образование). — ISBN 978-5-534-03051-8. — Текст: электронный // Образовательная платформа Юрайт [сайт]. — URL: https://www.urait.ru/bcode/469424

2. Информатика : учебное пособие для СПО / составители С. А. Рыбалка, Г. А. Шкатова. — Саратов : Профобразование, 2021. — 171 c. — ISBN 978-5-4488-0925-5. — Текст : электронный // Электронный ресурс цифровой образовательной среды СПО PROFобразование : [сайт]. — URL: https://profspo.ru/books/99928

3. Куприянов, Д. В. Информационное обеспечение профессиональной деятельности: учебник и практикум для среднего профессионального образования / Д. В. Куприянов. — 219 Москва: Издательство Юрайт, 2021. — 255 с. — (Профессиональное образование). — ISBN 978-5-534-00973-6. — Текст: электронный // Образовательная платформа Юрайт [сайт]. — URL: https://www.urait.ru/bcode/470353

4. Мамонова, Т. Е. Информационные технологии. Лабораторный практикум: учебное пособие для среднего профессионального образования / Т. Е. Мамонова. — Москва: Издательство Юрайт, 2021. — 178 с. — (Профессиональное образование). — ISBN 978-5-534-07791-9. — Текст: электронный // Образовательная платформа Юрайт [сайт]. — URL: https://www.urait.ru/bcode/474747

5. Синаторов, С.В. Информационные технологии. Задачник: учебное пособие / Синаторов С.В. — Москва: КноРус, 2020. — 253 с. — ISBN 978-5-406-01329-8. — URL: https://book.ru/book/934646

6. Дружинина, И. В. Информационные технологии в профессиональной деятельности средних медицинских работников: учебное пособие для спо / И. В. Дружинина. — 6-е изд., стер. — Санкт-Петербург: Лань, 2021. — 112 с. — ISBN 978-5- 8114-7186-7. — Текст: электронный // Лань: электронно-библиотечная система. — URL: https://e.lanbook.com/book/156365

7. Дружинина, И. В. Информационное обеспечение деятельности средних медицинских работников. Практикум: учебное пособие для спо / И. В. Дружинина. — 4-е изд., стер. — Санкт-Петербург: Лань, 2021. — 280 с. — ISBN 978-5-8114-7451-6. — Текст: электронный // Лань: электронно-библиотечная система. — URL: https://e.lanbook.com/book/160131

8. Обмачевская, С. Н. Информационные технологии в профессиональной деятельности медицинских работников: учебное пособие для спо / С. Н. Обмачевская. — 2-е изд., стер. — Санкт-Петербург: Лань, 2021. — 184 с. — ISBN 978-5-8114-7457-8. — Текст: электронный // Лань: электронно-библиотечная система. — URL: https://e.lanbook.com/book/160137

9. Калмыкова, С. В. Работа с таблицами на примере MicrosoftExcel: учебное пособие для спо / С. В. Калмыкова, Е. Ю. Ярошевская, И. А. Иванова. — Санкт-Петербург: Лань, 2020. — 136 с. — ISBN 978-5-8114-5993-3. — Текст: электронный // Лань: электронно-библиотечная система. — URL: https://e.lanbook.com/book/147234

#### **Дополнительные источники**

1. Гвоздева, В. А. Базовые и прикладные информационные технологии : учебник / В.А. Гвоздева. – Москва : ФОРУМ : ИНФРА-М, 2021. – 383 с. – ISBN 978-5-8199-0885-3. – Текст : электронный. - URL: https://znanium.com/catalog/product/1406486 (дата обращения: 25.12.2021). – Режим доступа: по подписке.

2. Омельченко, В.П. Медицинская информатика. Учебник / В.П. Омельченко А.А. Демидова. – Москва: ГЭОТАР-Медиа, 2019. – 528 с.

3. Омельченко, В.П. Медицинская информатика. Руководство к практическим занятиям. Учебное пособие/ В.П. Омельченко, А.А. Демидова. – Москва: ГЭОТАР-Медиа, 2018. – 384 с.

4. ЭБС «Консультант студента» [Электронный ресурс]: URL: https://www.studentlibrary.ru/ru/catalogue/switch\_kit/ugsp-33.00.00.html

#### **Электронное информационное обеспечение и профессиональные базы данных**

- 1. Официальный сайт научной электронной библиотеки «eLIBRARY.RU» URL: <https://elibrary.ru/>
- 2. Официальный сайт Национальной электронной библиотеки (НЭБ) URL[:http://нэб.рф/](http://нэб.рф/)
- 3. База данных международного индекса научного цитирования WEB OF SCIENCE. URL: <http://www.webofscience.com/>
- 4. [Федеральная электронная медицинская библиотека](http://193.232.7.109/feml) URL: [http://www.femb.ru](http://www.femb.ru/)
- 5. Официальный сайт Министерства здравоохранения Российской Федерации URL: <https://www.rosminzdrav.ru/>
- 6. [База данных международного индекса научного цитирования «](https://www.scopus.com/home.uri)**Scopus**» URL: <https://www.scopus.com/home.uri>

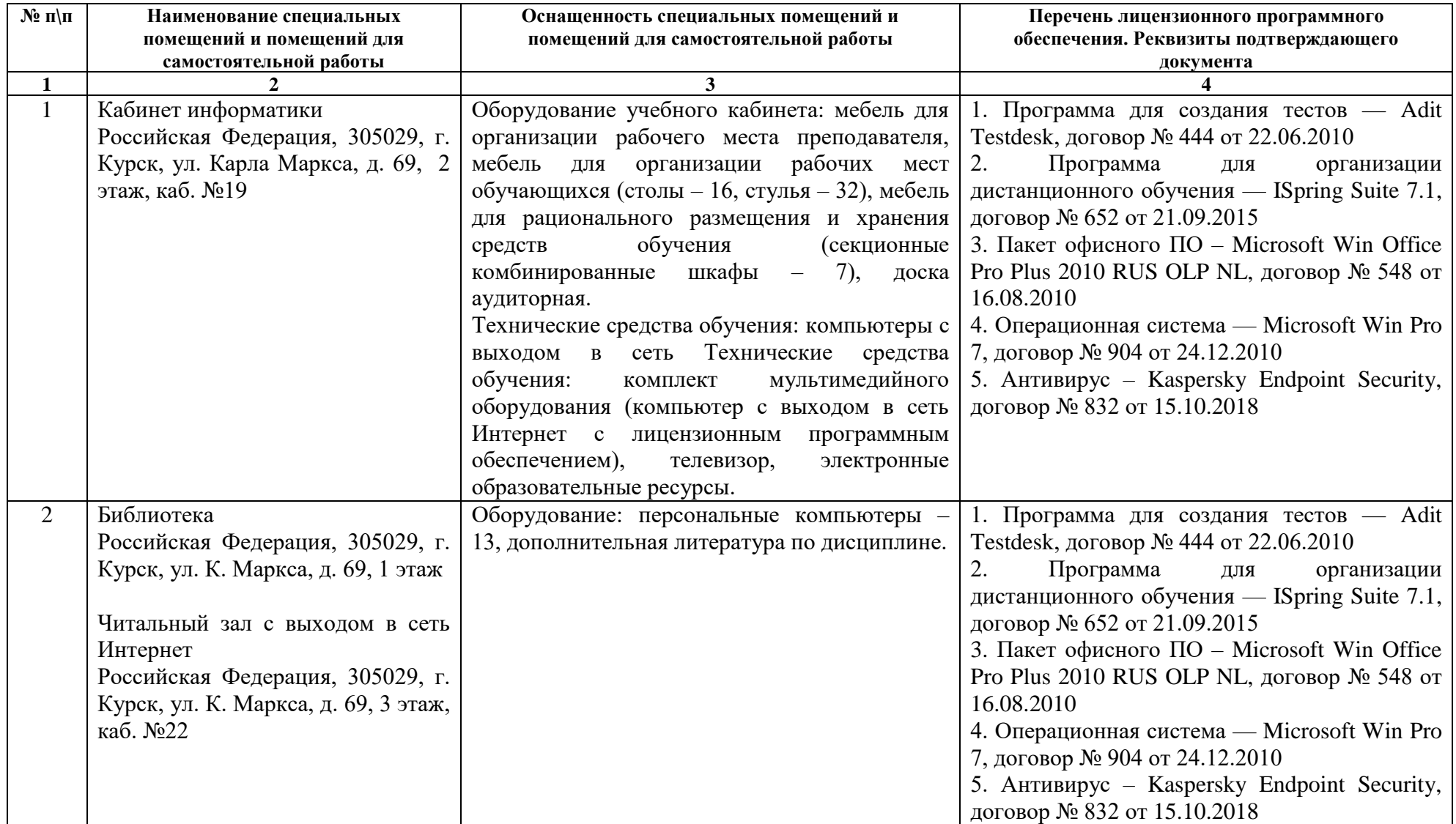

# **7. Оценочные средства**

# **Примерная тематика курсовых работ, докладов, рефератов, бесед и т.п.**

1. История развития ЭВМ.

2. Принцип автоматического исполнения программ в ЭВМ.

- 3. Виды программного обеспечения.
- 4. Построение и использование компьютерных моделей.
- 5. Информатика в жизни общества.
- 6. Информация в общении людей.
- 7. Подходы к оценке количества информации.

8. Язык как способ представления информации, двоичная форма представления информации, еѐ особенности и преимущества.

- 9. Современное состояние электронно-вычислительной техники.
- 10. Операционные системы интерфейс, элементы управления, функции.
- 11. Вредное воздействие компьютера. Способы защиты.
- 12. Ноутбук- устройство для профессиональной деятельности.
- 13. Сканеры и программное обеспечение распознавания символов.
- 14. Преступления в области компьютерной информации.
- 15. Устройства ввода информации.
- 16. Компьютерная графика на ПК.
- 17. История создания и современность.
- 18. Проблемы создания искусственного интеллекта.
- 19. Сетевая адресация и средства индивидуализации.
- 20. Поиск информации в Интернет.
- 21. Системы электронных платежей, цифровые деньги.
- 22. Компьютерная грамотность и информационная культура.
- 23. Авторское право в информатике.
- 24. Принтеры их виды и особенности.
- 25. Принципы работы цифровой фото, видео техники.
- 26. Виды операционных систем.
- 27. Операционная система Windows , история создания.
- 28. Операционная система Linux. Особенности , история создания.

#### **База типовых тестовых заданий для дифференцированного зачѐта**

# 1. УКАЖИТЕ ПРАВИЛЬНЫЙ ОТВЕТ

ВСЯ ИНФОРМАЦИЯ МОЖЕТ ОБРАБАТЫВАТЬСЯ КОМПЬЮТЕРОМ, ЕСЛИ ОНА ПРЕДСТАВЛЕНА

- ( ) только в виде символов латинского алфавита
- ( ) в десятичной знаковой системе
- ( ) в двоичной знаковой системе
- ( ) в виде символов и чисел
- 2. УКАЖИТЕ ПРАВИЛЬНЫЙ ОТВЕТ

# ЧТО ИЗ ПЕРЕЧИСЛЕННОГО НЕ ЯВЛЯЕТСЯ НОСИТЕЛЕМ ИНФОРМАЦИИ

- ( ) географическая карта
- ( ) звуковая плата
- ( ) книга

( ) диск с играми

# 3. УКАЖИТЕ ПРАВИЛЬНЫЙ ОТВЕТ

#### СОВРЕМЕННУЮ ОРГАНИЗАЦИЮ ЭВМ ПРЕДЛОЖИЛ

- ( ) Норберт Винер
- ( ) Ада Лавлейс
- ( ) И.И. Вавилов
- ( ) Джон фон Нейман
- ( ) Джордж Буль
- 4. УКАЖИТЕ ПРАВИЛЬНЫЙ ОТВЕТ

# БИТ - ЭТО

- ( ) логический элемент
- $($ ) минимальная единица информации, принимающая значение 0
- ( ) минимальная единица информации, принимающая значение 1
- ( ) минимальная единица информации, принимающая значения 0 или 1
- 5. УКАЖИТЕ ПРАВИЛЬНЫЙ ОТВЕТ

БАЙТ - ЭТО

- ( ) 1024 бит
- ( ) 8 бит
- $()$
- $( ) 1$

6. УКАЖИТЕ ПРАВИЛЬНЫЙ ОТВЕТ

СКОЛЬКО БАЙТ В 32 ГБАЙТАХ

- $( ) 222$
- $( ) 224$
- $( ) 16*220$
- $( ) 235$
- 7. УКАЖИТЕ ПРАВИЛЬНЫЙ ОТВЕТ

# ТЕЛЕКОММУНИКАЦИИ - ЭТО

- ( ) обмен информацией на расстоянии с помощью почтовой связи
- ( ) общение между людьми через телевизионные мосты
- ( ) общение между людьми через телефонную сеть
- ( ) технические средства передачи информации

# 8. УКАЖИТЕ ПРАВИЛЬНЫЙ ОТВЕТ

# АДРЕСАЦИЯ - ЭТО

- ( ) способ идентификации абонентов в сети
- ( ) адресация сервера
- ( ) провайдер
- ( ) почтовый адрес пользователя в сети
- 9. УКАЖИТЕ ПРАВИЛЬНЫЙ ОТВЕТ

К КОНСТАНТАМ, КОТОРЫЕ МОГУТ РАЗМЕЩАТЬСЯ В ЭЛЕКТРОННЫХ ТАБЛИЦАХ, ОТНОСЯТСЯ

- ( ) время, формула
- ( ) текст, время
- ( ) текст, выражение
- ( ) дата, абсолютные ссылки
- 10. УКАЖИТЕ ПРАВИЛЬНЫЙ ОТВЕТ

# АБСОЛЮТНЫМИ ССЫЛКАМИ ЯВЛЯЮТСЯ

- ( ) D4, R7C1
- ( ) А1, D\$13
- ( ) \$F\$1, \$R7\$C1
- $( )$  G13, \$A5
- 11. УКАЖИТЕ ПРАВИЛЬНЫЙ ОТВЕТ

# ОТНОСИТЕЛЬНЫМИ ССЫЛКАМИ ЯВЛЯЮТСЯ

- ( ) \$F\$1, \$R7\$C1
- ( ) G13, \$A5
- ( ) D4, R7C1
- ( ) А1, D\$13
- 12. УКАЖИТЕ ПРАВИЛЬНЫЙ ОТВЕТ

СООБЩЕНИЕ #ССЫЛКА!, ПОЯВИВШЕЕСЯ ПОСЛЕ ВВОДА ФОРМУЛЫ В ЯЧЕЙКУ, УКАЗЫВАЕТ, ЧТО

- ( ) дана некорректная ссылка
- ( ) нет данных в ячейке, на которую сделана ссылка
- ( ) аргумент функции задан неверно
- ( ) диапазон значений ячеек представлен неправильно

# 13. УКАЖИТЕ ПРАВИЛЬНЫЙ ОТВЕТ

# ДАННЫЕ – ЭТО:

( ) информация, которая обрабатывается компьютером в двоичном компьютерном коде

( ) последовательность команд, которую выполняет компьютер в процессе обработки

#### данных

( ) числовая и текстовая информация

( ) звуковая и графическая информация

# 14. УКАЖИТЕ ПРАВИЛЬНЫЙ ОТВЕТ

# ПРОГРАММА – ЭТО:

( ) последовательность команд, которую выполняет компьютер в процессе обработки данных

( ) числовая и текстовая информация

( ) звуковая и графическая информация

( ) информация, которая обрабатывается компьютером в двоичном компьютерном коде

15. УКАЖИТЕ ПРАВИЛЬНЫЙ ОТВЕТ

# ОБРАБАТЫВАЕТ ДАННЫЕ В СООТВЕТСТВИИ С ЗАДАННОЙ ПРОГРАММОЙ:

( ) устройства вывода

( ) устройства ввода

( ) оперативная память

( ) процессор

16. УКАЖИТЕ ПРАВИЛЬНЫЙ ОТВЕТ

В ПРОЦЕССЕ ОБРАБОТКИ ПРОГРАММА И ДАННЫЕ ДОЛЖНЫ БЫТЬ ЗАГРУЖЕНЫ:

( ) в долговременную память

- ( ) в оперативную память
- ( ) в постоянную память
- 17. УКАЖИТЕ ПРАВИЛЬНЫЙ ОТВЕТ

КОЛИЧЕСТВО БИТОВ, ВОСПРИНИМАЕМОЕ МИКРОПРОЦЕССОРОМ КАК ЕДИНОЕ ЦЕЛОЕ – ЭТО:

- ( ) производительность компьютера
- ( ) тактовая частота
- ( ) разрядность процессора
- ( ) объем внутренней памяти компьютера
- 18. УКАЖИТЕ ПРАВИЛЬНЫЙ ОТВЕТ

# КОЛИЧЕСТВО ТАКТОВ В СЕКУНДУ – ЭТО:

- ( ) производительность компьютера
- ( ) объем внутренней памяти компьютера
- ( ) тактовая частота
- ( ) разрядность процессора
- 19. УКАЖИТЕ ПРАВИЛЬНЫЙ ОТВЕТ

# КТО ПЫТАЛСЯ СОБРАТЬ ПЕРВУЮ МОДЕЛЬ КОМПЬЮТЕРА

- ( ) Ада Августа Лавлейс;
- ( ) Леонардо да Винчи;
- ( ) Чарльз Беббидж;
- ( ) Уильям Билл Гейтс.
- 20. УКАЖИТЕ ПРАВИЛЬНЫЙ ОТВЕТ

# ЧТО ТАКОЕ МОНИТОР

- ( ) устройство ПК для отображения информации
- ( ) устройство для преобразования цифровой информации;
- ( ) основной электронный узел ПК;
- 21. УКАЖИТЕ ПРАВИЛЬНЫЙ ОТВЕТ

ПРОГРАММУ WINDOWS ИЗОБРЕЛА КОМПАНИЯ…

- ( ) DEC.
- $( )$  IBM;
- ( ) Microsoft;
- ( ) SCELBI;
- 22. УКАЖИТЕ ПРАВИЛЬНЫЙ ОТВЕТ

С ПОМОЩЬЮ КАКОГО УСТРОЙСТВА МОЖНО ПЕРЕНЕСТИ НА КОМПЬЮТЕР ТЕКСТ ИЛИ КАРТИНКУ С БУМАГИ?

( ) принтер;

( ) монитор;

( ) системный блок;

( ) сканер;

( ) плоттер.

23. УКАЖИТЕ ПРАВИЛЬНЫЙ ОТВЕТ

# ТАКТОВАЯ ЧАСТОТА ПРОЦЕССОРА

( ) выражается в байтах и их производных

( ) выражается в Герцах (Гц) и их производных

( ) показывает число тактов в секунду

( ) характеризует производительность процессора

( ) характеризует емкость памяти

24. УКАЖИТЕ ПРАВИЛЬНЫЙ ОТВЕТ

# КАКОЕ УСТРОЙСТВО ИЗ НИЖЕ ПЕРЕЧИСЛЕННЫХ ВХОДИТ В БАЗОВУЮ АППАРАТНУЮ КОНФИГУРАЦИЮ КОМПЬЮТЕРА?

( ) сканер

( ) принтер

( ) звуковые колонки

( ) клавиатура

25. УКАЖИТЕ ПРАВИЛЬНЫЙ ОТВЕТ

ДИСКИ БЫВАЮТ:

- ( ) Твердые
- ( ) Мягкие
- ( ) Магнитные
- ( ) Жидкие

# 26. УКАЖИТЕ ПРАВИЛЬНЫЙ ОТВЕТ

ГДЕ ИНФОРМАЦИЯ ИСЧЕЗАЕТ ПОСЛЕ ОТКЛЮЧЕНИЯ ПИТАНИЯ КОМПЬЮТЕРА?

( ) На дискете.

( ) В оперативной памяти.

( ) В постоянной памяти.

27. УКАЖИТЕ ПРАВИЛЬНЫЙ ОТВЕТ

ВЫБЕРИТЕ СПИСОК, СОДЕРЖАЩИЙ ТОЛЬКО УСТРОЙСТВА ВВОДА:

( ) сканер, принтер, клавиатура, мышь

( ) плоттер, клавиатура, мышь, джойстик

( ) сканер, клавиатура, мышь, джойстик

( ) сканер, плоттер, клавиатура, мышь

28. УКАЖИТЕ ПРАВИЛЬНЫЙ ОТВЕТ

# ДИСКЕТЫ, ВИНЧЕСТЕРЫ, КОМПАКТ-ДИСКИ - ЭТО ВСЁ ...

( ) Устройства для обработки информации.

( ) Устройства для кратковременного хранения информации

( ) Устройства для хранения информации

# 29. УКАЖИТЕ ПРАВИЛЬНЫЙ ОТВЕТ

# ИНФОРМАЦИОННАЯ МАГИСТРАЛЬ - ЭТО:

- ( ) кабель, осуществляющий информационную связь между устройствами компьютера
- ( ) быстрая, полупроводниковая, энергонезависимая память
- ( ) набор команд, предназначенный для управления процессом обработки данных в ЭВМ
- ( ) количество одновременно передаваемых по шине бит

30. УКАЖИТЕ ПРАВИЛЬНЫЙ ОТВЕТ

# КАКУЮ ФУНКЦИЮ ВЫПОЛНЯЮТ ПЕРИФЕРИЙНЫЕ УСТРОЙСТВА?

- ( ) обработку информации
- ( ) ввод и выдачу информации
- ( ) управление работой ЭВМ по заданной программе
- ( ) хранение информации